# Rake: Semantics Assisted Network-based Tracing Framework

Yao Zhao\*, Yinzhi Cao, Yan Chen, Ming Zhang<sup>†</sup> and Anup Goyal\*\*

Northwestern University, Evanston, IL, USA -†Microsoft Research, Redmond, WA, USA -

Bell Labs, Murray Hill, NJ, USA -Yahoo! Inc., Sunnyvale, CA, USA

*Abstract***—The ability to trace request execution paths is critical for diagnosing performance faults in large-scale distributed systems. Previous black-box and white-box approaches are either inaccurate or invasive. We present a novel semantics-assisted gray-box tracing approach, called Rake, which can accurately trace individual request by observing network traffic. Rake infers the causality between messages by identifying polymorphic IDs in messages according to application semantics. To make Rake universally applicable, we design a Rake language so that users can easily describe necessary semantics of their applications while reusing the core Rake component. We evaluate Rake using a few popular distributed applications, including web search, distributed computing cluster, content provider network, and online chatting. Our results demonstrate Rake is much more accurate than the black-box approaches while requiring no modification to OS/applications. In the CoralCDN (a content distributed network) experiments, Rake links messages with much higher accuracy than WAP5, a state-of-the-art blackbox approach. In the Hadoop (a distributed computing cluster platform) experiments, Rake helps reveal several previously unknown issues that may lead to performance degradation, including a RPC (Remote Procedure Call) abusing problem.**

# I. INTRODUCTION

Large-scale distributed system and cloud computing have undergone unprecedented growth in recent years. Parallel computing platforms, such as Hadoop [8], enable Yahoo! to search through the entire Library of Congress in less than 30 seconds [5]. Many of these systems employ load balancing, caching, and replication to enhance capacity and availability. On the positive side, if some nodes misbehave, the whole system may still function properly. On the negative side, debugging such systems becomes extremely challenging because many performance problems are not only transient but also unpredictable.

Traditional troubleshooting systems monitor individual services and machines independently. For example, many commercial network management products [2]–[4, 21] keep track of resource usage, such as CPU and disk, and generate syslog messages and various alerts. However, it is well known that the performance of individual machines or network elements may not directly correlate with user-perceived performance. As a result, these commercial products often raise too many alerts. In fact, most of the alerts are simply ignored because they do not affect users.

Recently there has been a plethora of research on debugging performance problems that affect individual user requests. Such work normally leverages the *task tree*<sup>1</sup> to diagnose faults

<sup>1</sup>Similar terms such as execution path or causality path are also used.

978-1-4577-0103-0/11/\$26.00@2011 IEEE

either deterministically or statistically. A task tree encapsulates the set of recursive messages that result from a particular task or user request. For example, accessing a web page usually involves DNS, HTTP, and database queries and responses. By analyzing delays between messages, we can pinpoint the faulty nodes or sometimes even the root causes. However, extracting a task tree from a large number of messages has proven to be extremely challenging, and hence has been intensively studied in [6, 7, 15, 16, 18].

We should consider the following factors when designing a system to extract task tree:

- *•* **Accuracy.** Accurately identifying the causality between different messages is the key to diagnosing performance problems.
- *•* **Non-invasiveness.** Some approaches require modifications to the OS, middleware, and/or applications. Generally, an invasive approach may provide accurate tracing results, but its invasiveness often hinders its wide adoption.
- **Applicability.** It is desirable to be applicable to any applications. Due to various practical issues such as model limitation, accuracy requirement and instrumentation overhead, no single approach can be applicable to all systems. Our goal is actually to develop a tracing approach for a wide range of distributed systems.

Most previous approaches for tracing task trees can be classified into either the *black-box* or *white-box* ones. A whitebox approach usually needs to insert some unique IDs into the messages by instrumenting the application, middleware, or OS [15, 16]. In contrast, a black-box approach does not require any instrumentation or understanding of application's inner working or semantics [6, 7, 18]. Instead, it only relies on temporal correlation between messages. While a black-box approach is non-invasive, it tends to have limited accuracy. This motivates us to develop a novel, "gray-box" approach for task tree extraction that is both non-invasive and accurate.

We introduce Rake, a semantics assisted gray-box approach to extract execution path of distributed systems and further use this information to diagnose performance problems and failures. The basic idea stands on the observation that there exist polymorphic "IDs" in the messages of the same task which can be utilized to infer the task tree. In designing Rake as a generic tracing and diagnosis tool, we make the following contributions:

- *•* We propose a novel, grey-box tracing and diagnosis approach which is non-invasive and only requires limited application semantics provided by application developers.
- We propose general guidelines to identify necessary semantics of applications that can be used to link messages. Two

simple rules are demonstrated to be general and powerful enough to allow Rake to be applied in plenty of popular applications.

- *•* We design an XML-based Rake language to allow users to provide application semantics, which makes Rake a general tool that can be quickly adopted to different applications with different semantics. It is also easy to extend Rake to a new or an updated application by just writing an XML file with a few user libraries if necessary.
- We demonstrate the feasibility and accuracy of Rake using some testbed experiments including a content distribution network – CoralCDN [17] and Hadoop. We release our source code online at [22]. In addition, we execute the accuracy analysis based on real measurement data of one major web search infrastructure. Evaluation results demonstrate that the semantics based approach is much more accurate than the black-box approaches while requiring no modification to OS/applications or any logs.

The rest of this paper is organized as follows. We give related work in Section II, problem definition in Section III and introduce Rake in Sections IV. Diagnosis approaches are discussed in Section V. We present evaluation results in Section VI and conclude in Section VII.

## II. RELATED WORK

Significant recent research has been done on debugging or troubleshooting service problems in the view of the entire distributed systems. Many of these systems model the dependencies between components with a task tree [6, 11, 16, 18]. A task tree embodies control flows, resources, and performance characteristics associated with servicing a request.

## *A. Task Tree Extraction Approaches*

Table I shows a classification of previous diagnosis and workload extraction systems. We will present them as follows.

*a) Black-box approaches:* Project5 [6] attempts to identify execution paths of messages with no knowledge of applications. Two algorithms, the nesting algorithm and the convolution algorithm, for inferring the dominant causal paths are proposed in Project5. Reynolds *et al.* further proposes WAP5 [18] to improve Project5. WAP5 also uses time correlation between incoming and outgoing messages on a node to link messages with probabilities. Anandkumar *et al.* studied the linking of transaction footprints and reduced the maximum likelihood rule to the minimum weight bipartite matching problem [7].

Another research work, Sherlock [10], considers an aggregated dependency graph instead of individual task trees. A dependency graph models dependent relationships among components in the network. The follow-up work of Sherlock, Orion [13], uses the delay spike based analysis to further increase the accuracy of discovered dependencies.

These black-box based approaches can be easily applied to different applications; however, the accuracy heavily depends on cross traffic and application properties because time correlation is the only information to link messages.

*b) White-box approaches:* X-Trace [15] tags all network operations resulting from a particular task with the same task identifier. To do so, the TCP/IP stack is enhanced and applications must be instrumented to invoke X-Trace. However, for a large distributed system using many softwares from different vendors, some even on different platforms, X-Trace may be limited to a certain part of the system where software source codes are available and modifiable. Similarly, Pinpoint [16] also instrument middleware to track the requests as the flow through the system.

*c) Gray-box approaches:* A gray-box approach is something between the white-box approach and the black-box approach. It does use certain general application knowledge, but does not require the detailed implementation of applications such as data structures. Magpie [11] works with events generated by the operating system, middleware, and application instrumentation. Instead of unique identifiers, Magpie relies on experts with deep knowledge about the system to construct a schema of how to correlate events in different components. SALSA [20] is another log-based approach which relies on the application logs to derive state-machine views of the system's execution. In comparison, Rake is on message level, while Magpie and SALSA rely on the event logs generated by application and the operating system. Log based approaches may suffer from the insufficient log content and coarse diagnosis level.

#### *B. Other Related Works*

It is worth mentioning that the gray-box concept and semantics are general and used in other research areas as well. For example, in [9], Arpaci-Dusseau *et al.* studied how to treat an OS as a gray box, and then disseminate OS research ideas without requiring any changes to the underlying OS. Also protocol semantics are widely used in the security arena, such as in network intrusion system [14] for packet classification.

### III. PROBLEM DEFINITION

Unlike X-Trace [15] which injects IDs into messages, we argue that such IDs already exist in messages and can be dug out. We designed Rake based on the following key observation:

*Generally, in distributed system implementations, there are no explicit unique IDs between all the messages in a given task tree; there are, however, polymorphic IDs along the paths of the task tree. Further, the polymorphic IDs can be extracted with proper semantic knowledge of the system implementation.*

#### *A. How Does Rake Work?*

In this paper, we assume the tree model, *i.e.*, a child message is triggered by only one parent message. This simple model works for many applications and adopted by most diagnosis approaches [6, 10, 18].

Basically, Rake takes four steps to identify task trees: 1) Identify message types based on signatures; 2) Extract ID set of messages based on their type; 3) Given a message, deduce the ID set of triggered messages of it; 4) Construct task trees by matching IDs.

For example, consider the recursive DNS query process. DNS packets can be identified by port number. One can take the DNS query target as the ID of the query and its triggered

| Invasiveness  | Non-Invasive        |                  |               | Invasive                 |
|---------------|---------------------|------------------|---------------|--------------------------|
| App Knowledge | Network sniffing    | Interposition    | Logs          | Source code modification |
| Black-box     | Project 5, Sherlock | WAP <sub>5</sub> | Footprint     |                          |
| Grev-box      | Rake                |                  | Magpie, SALSA |                          |
| White-box     |                     |                  |               | X-Trace, Pinpoint        |

TABLE I CLASSIFICATION OF MANAGEMENT AND DIAGNOSIS SYSTEMS.

response messages. Hence all the DNS messages for the same query task can be easily connected.

## *B. Why Does Rake Work?*

Generally, if one message triggers another, they must have causality relationship and the causality is also reflected in the contents. In reality, certain and small potion of the messages (so called IDs) are often enough to uniquely identify the causality. And some mapping functions can be found to map contents of a message to the IDs of triggered messages. On the other hand, there are so many different distributed systems running different software and protocols. Hence the challenge of this research is to find as universal solutions as possible, and to demonstrate the wide application of the Rake framework.

*When will Rake fail?* In theory, if Rake can reproduce all states of the monitored system, Rake can always derive exactly the output messages triggered by one input message. In practice building such a system is too expensive if not impossible, and we choose not to infer any internal states of systems. Therefore, if the discovery of the causality relationship between two messages is impossible without some internal states of the distributed system, Rake will fail. For example, imagine in a distributed file system (DFS), the input query is a file name and the output can be a number as the file ID, which is generated based on an internal counter in the server's memory. However, often other part of the input and output messages can disclose the causality as well, as we see in the Hadoop DFS system.

#### *C. How to Make Rake Work*

While the high-level idea of Rake is very simple, we need to answer the following key questions to build practical tracing systems as we will address in this paper.

- There is no single universal mapping function. Therefore, we leverage on the semantics of applications. While semantics is a very abstract concept, how do we utilize them in the real systems?
- *•* Different applications have different semantics. How can we design Rake to be general and easily adopted by different applications with different semantics?
- *•* What accuracy and efficiency can Rake achieve in real applications?

## IV. DESIGN OF RAKE

In this section, we describe our semantic assisted task tree extraction scheme, Rake. We first describe the high-level philosophy of Rake, and then describe, in detail, the design of Rake, including selection and utilization of semantics.

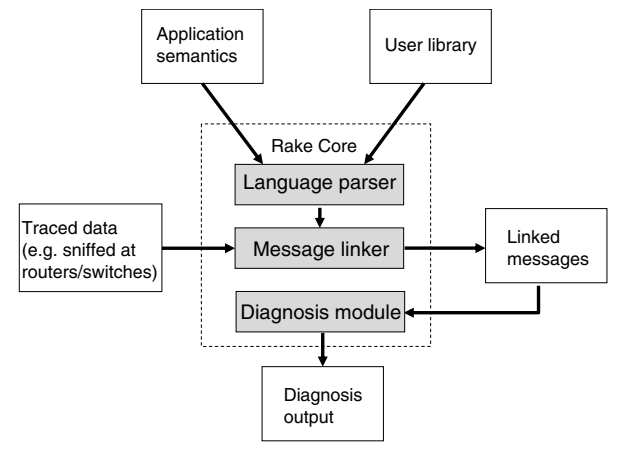

Fig. 1. Architecture of Rake

#### *A. System Architecture*

Figure 1 shows the architecture of our Rake system. The core components of Rake include three modules: a language parser, a message linker and a diagnosis module. To decouple Rake core from the various application semantics, Rake takes unified semantics as the input, and the language parser reads the application semantics in an XML based language (See Section IV-C). The message linker then extracts message IDs and links related messages according to the IDs. Finally, the diagnosis module takes the task trees as the input and output the diagnosis results.

#### *B. Semantics Used in Rake*

Given a new application, a natural question to ask is what kind of knowledge in the application is needed? First of all, we need the high-level flow information of the messages through the system. For example, for the DNS system, we need to know the recursive/iterative DNS query procedure. Furthermore, to extract the IDs from messages, certain knowledge of the message format is necessary. On the other hand, we find that Rake does not require very detailed implementation knowledge. For example, it does not require the internal data structures, multi-threading usage, queue maintenance or others. Protocol specifications with complete state machines and packet format are enough to find the causal relationship of messages. Taking DNS as the example again, the knowledge in the DNS RFC is sufficient.

Consider the triggered event of a message. A message may trigger the node to communicate with other nodes, or trigger a response back (See Figure 2). We elaborate on the two cases as follows:

*• Message ID transformation*: This is for linking an outgoing message to its triggering incoming message, when the incoming message triggers further communication to other nodes (*e.g.* linking messages *B* and *C* to *A* in Figure 2).

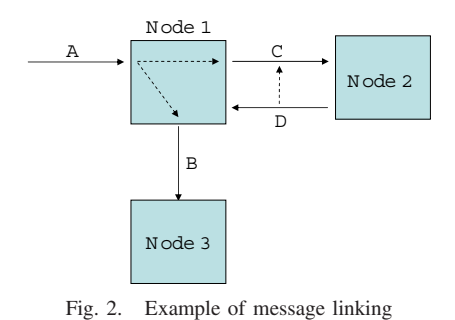

Often times, the incoming and outgoing messages are also related in their content, as well as in logic. Especially in many applications of query style, the query target usually is embedded in the query messages, though probably in different formats. For example, consider a chat message going from the sender to the IRC server. The IRC server simply forwards the chat message to another IRC server. In this case, taking the chat content as the message ID, this ID is kept in the incoming and outgoing messages.

*• Communication protocol*: This is for linking the query and the response messages between two nodes (*e.g.* linking message *D* to *C* in Figure 2). The query and response style is prevalent and the communication protocol itself guarantees that the sender can link its multiple queries to the responses, even with reordering. For example, the protocol can specify a query ID in the query and match the response ID with the query ID. With the knowledge of the communication protocol, Rake can link the query and response as the sender does. For example, Hadoop RPC [8] uses a unique ID to match every pair of calls and returns in one communication channel (or socket).

## *C. Rake Language to Utilize Semantics*

Different application and distributed systems have different semantics. Implementing separate codes using different semantics for each application will waste much programming time on similar or identical components. Therefore, we attempt to design a unified Rake infrastructure, to which users can supply the semantics of their applications easily. We provide a simple *language* to allow users to present their semantics, and the Rake infrastructure works as an interpreter, understanding the user semantics and using them to link messages.

*1) Basic Rake Language:* We choose XML to present the Rake language, which is widely used for creating custom markup languages. The Rake language is message driven, and it mainly defines the properties of the messages. Take IRC as an example; assume we are interested in tracking the chat messages. We define a message named "IRC PRIVMSG" with the XML tag *<Message name="IRC PRIVMSG">* (See Figure 3). There are five basic properties for a message to specify:

- *• Signature*: The signature property is used to identify the message type. Usually different messages have different format, different IDs carried and different following messages triggered. Therefore, it is necessary to provide accurate signatures to classify messages correctly. We provide a simple content-based matching mechanism.
- *Link ID*: Link **ID** is the ID that this message carries and is used to match with the parent message triggering this

```
<Rake><Message name="IRC PRIVMSG">
    \langleSignature\rangle<Protocol> TCP </ Protocol>
       <Port> 6667 </Port>
       <Regex> PRIVMSG </ Regex>
    \langle/Signature\rangle<Link ID>
       <Type> Regular expression </ Type>
       <Pattern> PRIVMSG\s+(. ∗ ) </ Pattern>
    \langle/Link_ID>
    <Child ID>
       <Type> Link ID </ Type>
    </ Child ID>
    <Query ID>
       <Type> None </Type>\langle/Query_ID>
  </ Message>
\langle/ Rake>
```
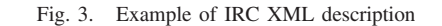

message. For example, in IRC chat messages, the chat content (including channel, sender and the chat words) can be used as the Link ID, and the regular expression extracts the content out (See Figure 3).

- *Child\_ID*: The Child\_ID specifies the IDs that will be in the future messages triggered by this message. Note, one message may trigger several messages and the Child\_ID may be a set of IDs. The Child ID is used to match the Link ID, introduced above. For example, when an IRC server first receives a chat message from the client, the Child ID is the chat content. When the IRC server delivers the message to another server, the second message's Link ID is also the chat content. Hence the two messages can be linked together because the first one's (one of) Child ID matches the second one's Link ID. If the Child ID is the same as the Link ID of the same message, the type of Child ID can be set to some particular value indicating the equality (*e.g.* in IRC case in Figure 3).
- *• Query ID* and *Response ID*: The Query ID and Response ID pair is similar to the Link ID and Child ID pair. But these IDs are for the query/response or RPC style communication. Usually, based on the programming habit, the query and response can be matched by five tuple (source IP, source port, destination IP, destination port, protocol), and some user-defined query/response ID. In the IRC example, Query ID and Response ID are not applicable, hence these IDs can be set to the "None" type or ignored in the XML file.

*2) Signatures:* We provide a content-based signature matching to classify messages. Currently, Rake supports four types of signatures: packet header field matching, expression testing, regular expression matching and user defined function. The first two types are borrowed from TCPDUMP filters.

For the packet header field matching, the user can specify some fields in IP, UDP and TCP headers. For example, the IP protocol field specifies whether the payload is UDP or TCP. The port in UDP and TCP header is also useful.

The expression matching allows users to specify some complex signature matching. For example, as shown in Figure 4, to differentiate the DNS query and response messages, we check if expression *udp*[10]&128 is 0 or not. The eleventh byte since

<Message name="DNS Response">

```
......
<Link ID>
  <Type> User Function </ Type>
  <Libray> dns . so </ Libray>
  <Function> Get DNS Dest </ Function>
\langle/Link_ID>......
```
</ Message>

Fig. 4. Example of DNS XML description

the UDP header  $2$  is the right the flag byte for DNS packets. The expression format is similar to that in TCPDUMP.

The regular expression matching is useful for messages with text format, *e.g.*, IRC and HTTP messages. Users can write regular expression to classify messages. In the IRC example, we simply use the regular expression "PRIVMSG" which checks if the message contains the string or not.

While we believe most signature can be expressed in the previous three pre-defined ways, there may be some special signature patterns that are more complex. Hence, as the last resolve, we allow users to provide their functions. The details of the user specified function will be introduced in the Section IV-C3, where we have examples.

Note, all the matching rules defined in a same signature tag are combined using the "And" operation, which means the message classified as this type should satisfy all the rules. If the users need to specify some alternative matching rules, they just need to write multiple Signature definitions.

*3) Matching IDs:* We define four types of IDs in Rake: Link ID, Child ID, Query ID and Response ID. We first describe the common properties they share, and then describe the unique properties of some of them.

*a) Common properties:* The common properties specify how to get the IDs from the message. The first property is TYPE, specifying the method to extract the ID. Currently, we define the following types:

- *• Regular expression:* For some applications with payloads in text format, the IDs of messages can be extracted out by regular expressions. For example, a simple expression can extract the URL in the HTTP packets as the ID.
- *• Block:* User can specify some blocks in the message as the ID. This may be useful for some messages with binary format. For example, for the DHT query and response messages in CoralCDN [17], the first four bytes (actually an integer) are the query and response ID.
- *• User defined functions:* In some application, the IDs in a message may not be extracted from the packet payload using simple methods, *e.g.* hash functions. In Rake implementation, we utilize the dynamic (or shared) library techniques to allow user to define their own functions. Rake specifies the interfaces, defining the input and output of the interfaces and the user just implements the interface accordingly. In the current Rake implementation on Linux platform, we utilize the libtool [1] to call the functions in the shared library written by users. For the DNS example (See Figure 4), for the Link ID of DNS Query messages, the type is *User Function*, the user provided library is *dns.so* and the function is *Get DNS Dest*.

*• Special types:* One special type is NONE, which means some ID (usually Query\_ID or Response\_ID) may not exist. Another type is to reuse another ID, *e.g.*, when the Child ID is the same as the Link ID.

*b) Special matching of Query ID and Response ID:* As we described, the Query ID and Response ID matching is usually for the query/response or RPC style protocols. So implicitly, the query and the response are in the same network connection (or socket).

*c) ID inheritance:* In some cases, a message may need to inherit some IDs from its parent message to link its own triggered messages. This may happen in the query/response style communication. For example, in Hadoop distributed file system (Hadoop DFS), to download a file, the client will submit two sequential RPC "getFileInfo" (with the query *Q<sup>A</sup>* and the response *RA*) and "getBlockLocations" (with the query *Q<sup>B</sup>* and the response *RB*). In the two queries, the target filename can be extracted as the ID, and we can link the two queries  $(Q_A \text{ and } Q_B)$ . Meanwhile, the query and its response (*e.g.*  $Q_A$  and  $R_A$ ) can be linked using the RPC ID in the messages. However, the correct linking should link the response of the first "getFileInfo" call  $(R_A)$  to the second query  $(Q_B)$ . Unfortunately,  $R_A$  contains some file properties, but not filename. Therefore, it is desirable to let the response *R<sup>A</sup>* to inherit the ID (*i.e.* filename) from its parent message, the query  $Q_A$ . In the semantics description of the response *RA*, we can use the following tags to specify the inheritance:

```
<Inherit_ID name="Filename">
  Parent . Link ID
</ Inherit I D>
<Follow ID>
```

```
<Type> Inherit </Type>
```

```
<Value> Inherit ID . Filename </ Value>
```
</ Follow ID>

In this example, the message inherits its parent message's Link ID and renamed it to be "Filename". Then the Child ID of the message is specified to be the "Filename" inherited.

## *D. Practical Issues and Diagnosis*

*1) Software Evolution:* When the application evolves, some semantics in the application may change. For example, we noticed the quick update of Hadoop, which comes up with a new version nearly every month.

To Rake, the evolution of some applications is easy to deal with. Often time the overall protocol and the basic message format does not change much, although the software implementation may update significantly. For example, Hadoop took about one year to evolve from v0.14.0 to v0.18.0, but there are no major changes in its network protocol. So the user function for parsing Hadoop messages only need to change a couple of lines. On the other side, X-Trace is not built in Hadoop's development so far. It is painful to patch X-Trace manually for the new Hadoop version, even if the new changes are not related to the network component at all. When we ask the authors for the latest source of X-Trace on Hadoop, we were told "[Hadoop] changes too quickly for us [X-Trace] to be able to migrate the current patch forward.".

*2) Trace Collection:* Generally, Rake takes the sniffed network traffic as the input trace. While sniffing is already a

<sup>2</sup>Actually this is the 3rd byte of the UDP payload.

very mature and widely used technique, sniffing and collecting data from a large network is a challenging problem.

Sniffers can be put on hosts or on the routers/switches. Sniffing every host seems to be lots of work, but it is actually very easy in some systems. For example, in our evaluation of CoralCDN over PlanetLab, simple scripts can start Tcpdump on every server and download all sniffed data.

*a) Partial Sniffer Deployment:* For various reasons, fully sniffing the whole network may be infeasible or too costly. Generally, partial sniffer deployment degrades the power of Rake by causing the diagnosis granularity to be coarser. For example, in Hadoop system, the master servers control all the slave nodes and generally the slave nodes talk less. In this case, sniffing on the relatively few master nodes can still cover most of the task tree and Rake may only miss the latest layer of the tree involving the communication between slave nodes.

*b) Preprocessing Collection Data:* Sniffing and sending all data packet back to a central machine may not be practical. Rake mainly use the IDs extracted from a few packets, as most data packets are useless. Therefore, simple preprocessing after sniffing, and sending back only a summary of the packets is desirable. This way, the network overhead introduced in order to collect traces can be neglected. For example, in CoralCDN, we only need to extract 20 bytes from one packet which is a small portion of a large data package.

*c) Encryption and Compression of Packets:* Encryption and compression may prevent Rake from understanding the semantics of the communication. This is the common problem of many security applications such as deep packet inspection. While this is true, we would not worry about it much due to the following reasons:

- *•* Many popular distributed systems such as DNS systems, MSN and the search system do not encrypt or compress their communication. The reasons for not using encryption are diverse. For example, the data communications need not be secure (*e.g.* DNS and IRC), or the system is isolated from the external Internet, and encryption adds additional overhead costs (*e.g.* Search system, MSN core network).
- *•* There may still be approaches to overcome the encryption problem. For example, if the communication is encrypted using IPSec, it is possible to interposition between the application and the dynamic library of IPSec to extract the raw data.

## V. DIAGNOSIS WITH TASK TREES

Diagnosing the large distributed systems is non-trivial even if accurate task trees are at hand. Since diagnosis is not the focus of this paper, we only describe some simple diagnosis algorithms that are used in our evaluations.

#### *A. Diagnosis Using Processing Time*

In many time sensitive applications such as web search, IRC and CDN, the processing time may be a good indication of the performance of the nodes. For example, if an index server in a search system has an elevated processing time for search queries on average, it is quite likely this server has performance problems and needs detailed diagnosis, such as CPU/disk load investigation.

When the messages in a task tree are linked together, it is easy to calculate the time interval between linked messages using the timestamp in the messages. These time intervals can be viewed as the processing time. Therefore, task trees are very helpful for such time sensitive applications. In our evaluation on CoralCDN, we use the processing time for diagnosis.

#### *B. Diagnosis with User Knowledge*

In parallel computing systems such as Hadoop, it is not appropriate to simply use the processing time to diagnose the system. The normal interval between two linked messages can be quite volatile, *e.g.*, varying from seconds to minutes. For such applications, it is challenging to find a single diagnosis algorithm for all applications even if sophisticated machine learning approaches are used. Instead of struggling with the challenging diagnosis algorithm design, we apply user knowledge in the Rake system to make the diagnosis job much easier.

While users provide the semantics of the system, the user can also provide the expected processing time or maximum normal processing time as well. In Rake language, for some time sensitive messages, the user may use the "Diagnose" tag to specify the expected maximum processing time (an example of Hadoop is shown below). While generating task trees, Rake also checks if the processing time of the messages is over the maximum processing time or not. If it is true, Rake generates warnings for the unexpectedly long processing time. In the evaluation of Hadoop (See Section VI-D), this simple diagnosis approach actually helps us identify the *Slow master node* problem.

<Message name="Hadoop HeartbeatResponse ">

```
......
```
<Diagnose> <MaxProcessTime> 1 </ MaxProcessTime> </ Diagnose>

 $\langle$ /Message>

#### VI. EVALUATION

In this section, we first talk about our implementation experience of Rake on different applications. Then we describe the extensive experiments on some distributed systems.

We implemented Rake in C++ on the Linux platform. The Rake framework requires about 3000 lines of code. The XML configuration files for applications usually have hundreds of lines. For Hadoop, the message parsing and ID extracting rely on the dynamic library, which are implemented in around 2000 C++ lines and can be found at [22]. For CoralCDN, DNS and IRC, usually less than 300 lines are enough for user provided library.

## *A. Experience of Applying Rake to Applications*

Ideally the Rake users are the application designer but this may not always be the case. Next, we describe our experiences on applying Rake to IRC, DNS, CoralCDN and Hadoop, as only non-designers.

*1) Task Trees Discovery:* For network protocols such as DNS and IRC, we find that it is very convenient to simply study the RFCs of them. The RFCs usually clearly describe the task trees of the protocols and defines the message format. The level of details of RFCs is just what Rake needs. No software programming details are required.

For CoralCDN and Hadoop which are not well documented, the semantics study is a little bit more troublesome. For Coral-CDN, we mainly rely on source code reading to understand its potential task trees. But we only focus on the network module of CoralCDN, ignoring other modules such as cache management. On the other hand, for Hadoop, because most packets are in plain text, we find it is very helpful to learn the message flows from the network traffic dump.

*2) Task Trees Construction:* In our real experience, we find it is quite straightforward to find out the IDs used to link messages. This may be due to that fact that the applications we studied are mostly query or task driven applications. The query target (*e.g.* query host name in DNS and URL in CoralCDN) or its transformation (*e.g.* hashed value) is embedded in most messages of the task tree. For the task based applications (such as Hadoop), there is a built-in task ID which is contained in most of the messages in the same task to differentiate concurrent jobs. Therefore, finding the IDs to link messages becomes a simple job of learning the packet format of the messages.

#### *B. Evaluation Methodology*

We evaluated two large distributed systems to show the feasibility and accuracy of our Rake: (*i*) CoralCDN – Coral content distribution network, and (*ii*) Hadoop – an open source distributed cluster computing platform. Meanwhile, we also analyzed the accuracy of task tree extraction of Rake on the web search system of a top search provider. Similar accuracy analysis of the IRC system is omitted due to space limit.

With the ground truth provided by a log-based approach, we compared our Rake algorithm to previous studies using the black-box approach WAP5 [18]. Since WAP5 does not work for computation intensive applications such Hadoop, as the gap between messages are general very large and the time correlation fades quickly, we mainly compare WAP5 with Rake in the evaluation of CoralCDN. For Hadoop, we show how we can use Rake to find out some design problems and performance problems, which cannot be identified by Hadoop's own tools or logs.

### *C. Evaluation on CoralCDN*

*1) Experiment Setup:* We deployed CoralCDN on Planet-Lab, using the public CoralCDN source code [17]. In our current deployment, 25 PlanetLab nodes are installed with Coral daemons and web server daemons. However, because PlanetLab nodes are not always available and sometimes heavily overloaded, usually we have about 18 Coral nodes in our experiments. One of our university server acts as the DNS server, handling all the customized DNS requests. The source code of Rake in CoralCDN can be found at [22].

We replayed two different datasets of about half an hour's duration on CoralCDN. These two different data-sets are:

- UrlSet1 The sniffed network traffic of Tsinghua University in China. We replayed a total of 21 GB HTTP traces collected from the university on coral CDN.
- *•* UrlSet2 The sanitized access log from [19]. The logs are sanitized and each line contains information of a HTTP connection. We replayed a total of about 20,000 HTTP connections.

*2) Message Linking Accuracy:* Due to the lack of ground truth for CoralCDN task trees, we rely on a log-based approach which uses the CoralCDN logs to estimate the accuracy of task tree extraction of both Rake and WAP5. CoralCDN writes logs when some important events occur, *e.g.*, receiving a HTTP request, making a DHT query and starting download from the real web servers. CoralCDN does not log any DHT message at all, making it impossible to diagnose CoralCDN solely using the logs.

By modifying the CoralCDN source code (for CoralCDN, this approach is invasive), we enhance the CoralCDN logs so that we can link the events for the same HTTP requests in the log into event trees. An event tree is simpler than the corresponding message-level task tree. Typically an event tree has four nodes, receiving HTTP request, starting DHT query, start downloading from real web server and sending the webpage to the client. To evaluate the accuracy of Rake and WAP5, we compare the tree structures from Rake and WAP5 with the event trees generated from logs. Basically, using the timestamp and URLs in the HTTP request, we first identify the event trees and their corresponding task trees (from Rake or WAP5). Next, given an event tree and its corresponding task tree, for each node in the event tree, we check if we can find a corresponding node in the task tree. For example, for the "starting DHT query" message in an event tree, we check if there are DHT query messages and response messages with the same DHT ID in the task tree. If any node in the event tree is missing a corresponding node in the task tree, the match of the event tree and the task tree is false. Finally, we count all the false cases and use the false rate to evaluate the accuracy of task tree extraction for both Rake and WAP5.

Figure 5 shows the false rate of Rake and WAP5. Generally, Rake is very accurate even when the HTTP request load is very high, *e.g.*, 160 requests/second. The higher request load causes the higher ambiguity, which hence affect the accuracy of Rake. On the other hand, WAP5 has very low accuracy, and the false rate is around 90%. Actually given certain high HTTP request load (*e.g.* 40 requests/second), the messages of different task trees interleave and time correlation is really not a good way to link messages in task trees. This suggests that WAP5 is better used in low load scenarios such as finding performance bugs due to design or coding errors [18].

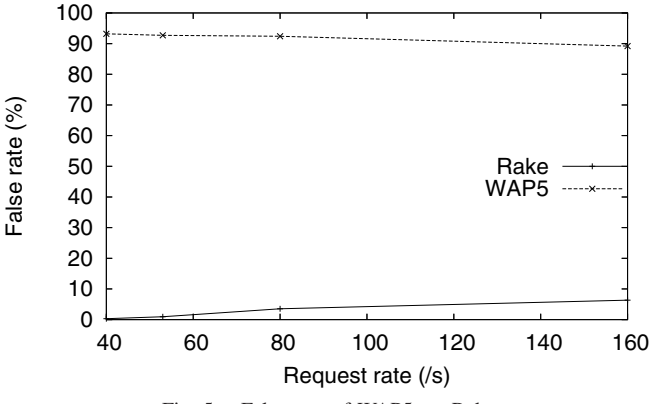

Fig. 5. False rate of WAP5 vs. Rake

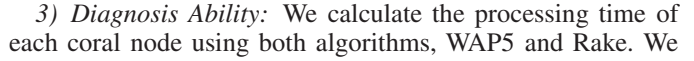

take the difference of receiving and sending time for each pair of linked messages as the processing time. Since both sending and receiving timestamps are local to the node, we do not have synchronization problem. For both Rake and WAP5, we calculate the mean processing time for the HTTP and DHT request seen under the HTTP request tree. We compare only the processing time of the linked messages so that we can have fair comparison between WAP5 and Rake.

Originally, we run CoralCDN on multiple PlanetLab nodes and log the CPU load of these nodes. We conjecture that the CPU load may correlate with the real processing time, because naturally one may think a busy machine should be slow. However, we find that processing time calculated from neither Rake nor WAP5 correlate with the CPU load. One reason can be the heterogeneity of PlanetLab nodes and load. Therefore, we further conducted a controlled experiments on a single Coral node installed in one of our own server which we have full control on.

The controlled node runs Coral server daemon solely at first. Then we use Lookbusy [12] to keep the CPU(s) at the chosen utilization level. Figure 6 shows the processing time calculated by Rake and WAP5 under different CPU loads. As for Rake, we can see the processing time increases significantly when the CPU load increases from 10% to 30%, and then the line becomes quite flat. This phenomenon is probably because Coral itself is not a computational intensive program. The increase of processing time may be mainly caused by the process scheduling of the operating system. When the CPU load increases while it is still low, the Coral program needs more and more time to get back CPU. To make CPU busier and busier, Lookbusy does not increase the number of processes, but reduces the sleeping time of its processes. Therefore, when the CPU utilization is high (*e.g.* over 40%), Coral process should have high priority and switch back to running status quickly and this is not quite affected by the CPU load.

On the other hand, the processing time calculated by WAP5 increases slowly and then drops a little bit as the CPU load increases. And obviously, the processing time from WAP5 is much smaller than that of Rake. WAP5 underestimate the processing time because it always attempts to link the closest messages which might not be related. Actually lots of unrelated control messages are also linked in the HTTP request tree by WAP5. Since these messages are close in time with other messages, the overall processing time in WAP5 is lower than the actual time.

#### *D. Evaluation on Hadoop*

In this section, we present an example to use Rake to diagnose Hadoop [8], In this section, we present an example to use Rake to diagnose Hadoop [8], an open-source parallel computing framework, which is widely used by many companies such as Yahoo! and Amazon.

*1) Experiment Setup:* We deployed the Hadoop v0.18.1 on a small cluster of four machines in our department as well as 10 PlanetLab hosts. One of our machine acts as the master (both NameNode and JobTracker) and the other nodes act as slaves (DataNode and TaskTracker). We generate two candidate workloads, which are commonly used to benchmark Hadoop:

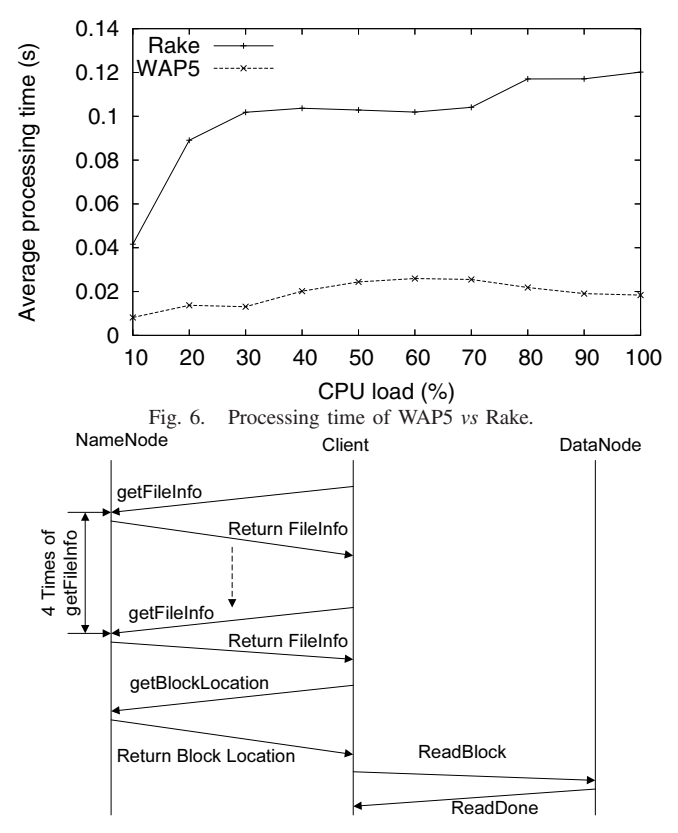

Fig. 7. Abused RPCs in Hadoop.

*• Reader*: read different size of files from Hadoop DFS

*• Grep*: grep target strings from files in Hadoop DFS

In the controlled experiments, we manually inject some failures to some nodes to cause the node to be very slow, as we did in CoralCDN experiments.

*2) Evaluation Results:*

*a) Accuracy:* We manually checked message linking results of Rake and found that Rake can link the messages without any error. The socket information helps to solve the ambiguity that may potentially caused by downloading the same file simultaneously.

*b) Problem Diagnosed with Linked Message:* In this section, we will discuss how to diagnose the problems using our linked messages. We find an existing problem, an abused RPC problem in Hadoop DFS reader. Meanwhile we inject some problems in Hadoop MapReduce system and use Rake to find the problems we injected.

*Abused RPCs in DFS Reader:* In this experiment, we use Rake to inspect the *Get* operation of Hadoop DFS. In each single run of the experiment, two Hadoop clients download the same file from the DFS system simultaneously and we conducted the experiments five times.

Figure 7 shows the messages linked by Rake. Surprisingly, it shows that the RPC "getFileInfo" is called four times with the same parameter (*i.e.* the file name). By inspecting the source code of Hadoop, we find that the problem indeed exists and Hadoop redundantly call the same function four times. The reason may lie in the convenience of the RPCs, and the programmer may not realize that he makes some RPCs. In this case, the RPC "getFileInfo" is called in function "getFileStatus", which is further called in other functions

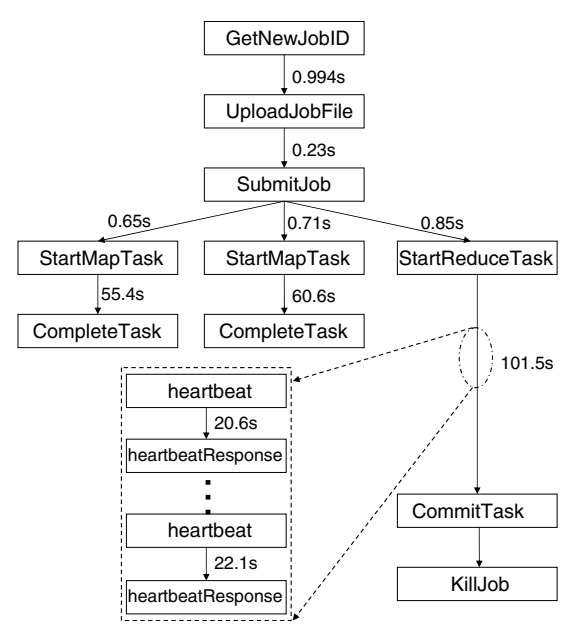

Fig. 8. Running time of Hadoop steps.

such as "isDirectory" or "isFile". For example, in Hadoop implementation, both "isDirectory" and "isFile" are called to determine the file type and hence cause two RPCs. To the best of our knowledge, we are the first one to find this problem.

*Injected Problem in Hadoop MapReduce Grep Job:* In these experiments, we run the general *Grep* application on some middle size files of about 200MB. The data file is partitioned into three blocks and hence the job has three Map tasks and one Reduce tasks. We specifically make one of the nodes (either the master node or slave node) to be slow and check if Rake can help on diagnosing the slow nodes.

Figure 8 shows an example that Rake outputs the general running time of each steps as well as some substeps zoomed in. Note Hadoop itself has a web based visualization which shows the running time of each Map and Reduce task, which is in very coarse level.

*Case 1: Slow slave node.* In this case, some Map or Reduce task runs slowly. Both Rake and Hadoop web visualization can clearly show the running time of the tasks, but the running time cannot directly reflect the status of the slave nodes, slow or fast. For example, a Map task can be fast simply because it processes a small block (*e.g.*the last block of a data file). Further data-mining approaches such as the distMatrix [20] can be used to diagnose more accurately, but this is not our focus in this paper.

*Case 2: Slow master node.* The problem is more interesting when the master node is made slow. Unlike the slow slave node case, Hadoop's native web visualization cannot really give implication on the problem, while Rake can potentially show some symptoms of the slowness of the master node.

When the master node is slow, the RPCs may become very slow and hence cause the whole job to be slow. For example, in the experiment without injected failures, a Map task takes about 20 seconds. In one controlled experiment, we found all three Map tasks took about 50 seconds. However, we only injected fault into the master node in the experiment, while the results from Hadoop web tool might imply that the slave nodes are slow. By looking into the time consumption in the message layer via Rake, we can clearly see that when the slave nodes reported the running status of the Map tasks to the master node, master node took about 20 seconds to reply back. The slave node reports the different stage of the Map task to the master node,*e.g. BEGINNING* stage, multiple *RUNNING* stage and *SUCCEEDED* stage. The RPCs are blocked due to the master's slow response and finally it seemed the Map task was finished slowly. Rake can clearly identify the time between the RPCs and responses and hence is able to disclose the problem in the master node. It is worth mentioning that it is hard to identify the problem with Hadoop's own logs because Hadoop does not log every heatbeat or their response messages.

#### VII. CONCLUSIONS

In this paper, we propose Rake, a semantics assisted graybox tracing framework for distributed system diagnosis. The key idea is that in most cases, related messages can be linked together by extracting some (transformed) IDs based on application semantics. We achieve aforementioned three goals. *1. non-invasiveness:* we do not need changing any client/server applications/OSes; *2. applicability:* we use several popular distributed systems to demonstrate why Rake is widely applicable ; and *3. accuracy:* we designed and implemented Rake, evaluate it over CoralCDN and Hadoop. The results showed that the accuracy is much better that of the black-box approaches and comparable to those of the white-box schemes.

#### **REFERENCES**

- [1] Gnu libtool the gnu portable library tool. http://www.gnu.org/software/<br>libtool.
- 
- [2] Hip openview. http://www.openview.hp.com/<br>[3] Ibm tivoli. http://www.ibm.com/software/tivoli/<br>[4] Microsoft operations manager. http://www.micr<br>[5] ACKERMAN, E. Yahoo's hadoon software trai
- 
- 
- [4] Microsoft operations manager. http://www.microsoft.com/mom/. [5] ACKERMAN, E. Yahoo's hadoop software transforming the way data is analyzed. http://www.siliconvalley.com/news/ci 10897240?nclick
- check=1. [6] AGUILERA, M. K., MOGUL, J. C., WIENER, J. L., REYNOLDS, P., AND MUTHITACHAROEN, A. Performance debugging for distributed systems of black boxes. In *SOSP* (Oct. 2003).
- [7] ANANDKUMAR, A., BISDIKIAN, B., AND AGRAWAL, D. Tracking in a spaghetti bowl: Monitoring transactions using footprints. In *ACM SIGMETRICS* (June 2008). [8] APACHE. Hadoop. http://lucene.apache.org/hadoop/.
- 
- [9] ARPACI-DUSSEÂU, A. C., AND ÁRPACI-DUSSEÂU, R. H. Information<br>and control in gray-box systems. In SOSP (2001).<br>[10] BAHL, P., CHANDRA, R., GREENBERG, A., KANDULA, S., MALTZ,<br>D. A., AND ZHANG, M. Towards highly reliable
- services via inference of multi-level dependencies. In *ACM SIGCOMM* (2007).
- [11] BARHAM, P., DONNELLY, A., ISAACS, R., , AND MORTIER, R. Using magpie for request extraction and workload modelling. In *OSDI* (Dec. 2004).
- 
- [12] CARRAWAY, D. Lookbusy. http://devin.com/lookbusy/.<br>[13] CHEN, X., AND ET. AL., Automating network application dependency [13] CHEN, X., AND ET. AL. Automating network application dependency discovery: Experiences, limitations, and new solutions. In *OSDI* (2008).
- 
- [14] DREGER, H., AND ET. AL. Dynamic application-layer protocol analysis for network intrusion detection. In *USENIX Security Symposium* (2006).<br>[15] FONSECA, R., PORTER, G., KATZ, R. H., SHENKER, S., AND STOICA, R.<br>I. X-T
- 
- 
- ment. In *NSDI* (Apr. 2004).<br>
[17] FREEDMAN, M. J., FREUDENTHAL, E., AND MAZIRES, D. Democratizing content publication with coral. In *NSDI* (2004).<br>
[18] REYNOLDS, P., WIENER, J. L., MOGUL, J. C., AGUILERA, M. K., AND VAH
- [19] National lab of applied network research. ftp://ircache.nlanr.net/Traces/.
- [20] TAN, J., PAN, X., KAVULYA, S., GANDHI, R., AND NARASIMHAN, P.<br>SALSA: Analyzing logs as state machines. In *Usenix Workshop on the*<br>*Analysis of System Logs* (2008).<br>The *Nambisship* of *System Logs* (2008).<br>The *Nambi*
- [22] ZHAO, Y., CAO, Y., GOYAL, A., CHEN, Y., AND ZHANG, M. Rake web site. http://list.cs.northwestern.edu/Rake/.